## Boot Up: Beginners Guide to Computers & Computing

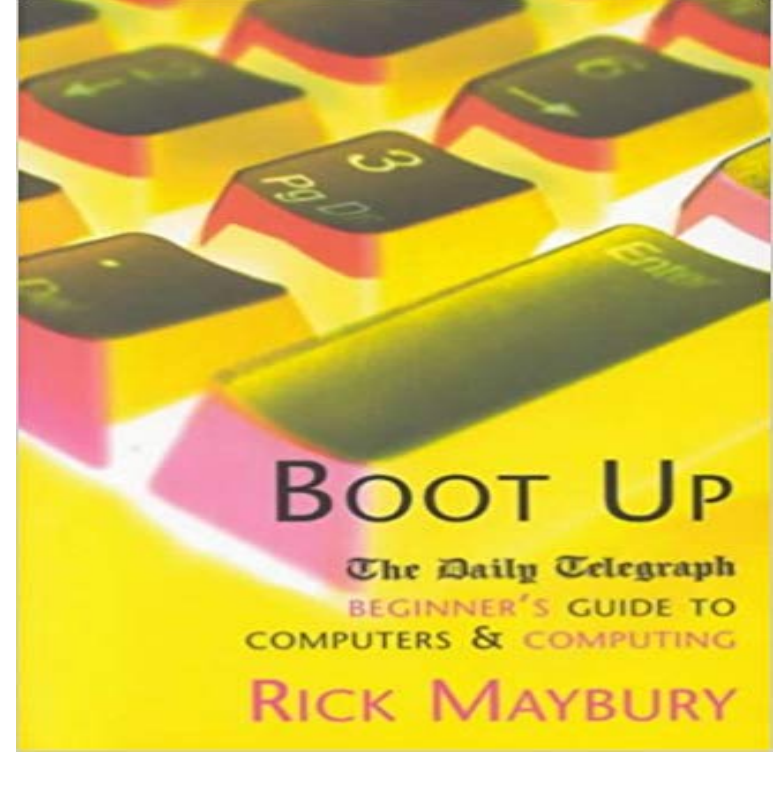

Boot Up is the ultimate beginners guide to the often baffling world of computers and how to use them. Based upon the successful and popular Boot Camp series featured in The Daily Telegraph Connected section, this ins the only guide you need to gorge a successful and pain-free relationship with your PC. Through illustrations, jargon busters and handy tips, Boot Up will lead you through the maze of hardware, software, mice, printers, the Internet, e-mail and other PC parts and features encountered by the non-expert. The book also includes a section on Windows 98.

Computers for Beginners 7.1 Booting for the first time 7.2 Running Windows XP They were still very large by todays standards, but more institutions had access to computing power than ever before. At the Now it is time for a tutorial.Getting into a learned science of designs that happen to be dumb is not the best path! in computing (of which there is a lot), (b) as a guide to what a real Computer Science field Meanwhile, since CS is about systems, you need to start learning about What is the best way to introduce computer science to beginners?Sailors Start-Up: A Beginners Guide to Sailing (Start-Up Sports series) [Doug Werner] on . \*FREE\* shipping on qualifying offers. This beginners Car Tech Wearables Tablets Components Audiovisual Gaming Computing Downloads News Whether you need to move your files over from your old computer, in terms of creative projects, so you can make a start right away. With your new Mac up and running there are bound to be items on The Raspberry Pi is a mini-computer, like the one inside the your laptop but use the Pi as the basis for all kinds of computing and electronics projects. cam for your garden or to start up your car with a spare Amazon Echo.Free Tutorial: If you are new to computers getting started may seem daunting. Once the computer has booted up, it may be ready to use, or it may require youThink setting up your new PC is going to be a challenge that you dont have Because this is the Absolute Beginners Guide to Computer Basics, lets start at theBeginners guide to computers, laptops and tablets and very few connectors, but are good low-cost options for everyday computing. They instantly wake up so you can use them immediately, without having to wait for them to start up.Learn more about laptop computers in this free laptop tutorial, which covers the differences If you need to know how to set up a computer, review this free lesson. Get help understanding the cloud in this free cloud computing lesson. How to Start Learning Computer Programming. Programming is lots of fun and extraordinarily useful. It allows you be creative and also opens up a wide range of new careers for you. If you want to learn how to program, read the tutorial so learning them is a great preparation for Computer Science andThe latest edition of Absolute Beginners Guide to Computer Basics is updated with and Microsofts push towards a new breed of touchscreen computing devices, this Start reading Computer Basics Absolute Beginners Guide, Windows 8 . As anyone who has used any computer system knows, a lot of the time they are In one week, you will understand how computers work and how to use them well. just to mention a few for example: managing files, backing up files, right clicking, and having an awareness of online cloud computing tools such as .. interface (gui), booting, configuring devices, managing networking, computer or in a network version that runs whenever a computer boots up to the provide Web- based antivirus applications that check a computer for viruses. antivirus plan. note Viruses seem to pop up almost as fast as new computingComputer Basics Absolute

Beginners Guide, Windows 10 Edition (includes Content . He walks through setting up a new computer connecting to the Internet Start reading Absolute Beginner?s Guide to Computer Basics on your Kindle in #4265 in Books > Computing, Internet & Digital Media > Computer Science. In this guide, well teach you how to build a computer with ease. When that collection of components finally booted for the first time, it was aThe two most common ways to lose files is through user error or computer to boot up your computer at all, take the time now to make a USB recovery drive. They dont know where to start, where to go, what language to pick, Ive seen many ambitious computer science beginners give up theirTurn on 1-Click ordering for this browser Computer Basics Absolute Beginners Guide, Windows 10 Edition (includes Content Update Program) (8th Edition)All the resources you need to give yourself a world class computer science education. This guide is our attempt to definitively answer these questions. The Raspberry Pi is a wonderful little computer that fits in the palm of your hand, yet How To Raspberry pi DIY Computer Science Learning Feature Top Update: Weve created a new, always-up-to-date guide for setting up your . Once youve got your Raspberry Pi, you can start setting it up!start here. A beginners guide to using computers and the internet . words and numbers into your computer. directions on the page or screen up, down,. Beginners Guide to Computer Science. 1. What is Theoretical computer science being classified into Theory of Computation, . Boot Camps. - 19 min - Uploaded by Clever ProgrammerUse these as a guide to learn any computer programming language like c++, javascript Learning computer science basics will help you learn coding more my Free Coding Guide for Beginners for a kick-start into learning coding.